## **Parcours d'un graphe**

 "D"**:[**"B"**],** "E"**:[**"A"**,**"B"**,**"F"**],** "F"**:[**"B"**,**"E"**]}**

## I- Introduction Nous utiliserons le graphe représenté ci-dessous pour ce chapitre : g**={**"A"**:[**"B"**,**"E"**],**  $\overline{A}$  $\epsilon$ "B"**:[**"A"**,**"C"**,**"D"**,**"E"**,**"F"**],** "C"**:[**"B"**],**

 $D$ II- Parcours en profondeur d'un graphe

## a) Principe

 $\overline{E}$ 

 $\overline{F}$ 

A partir du sommet de départ, on passe à un de ses voisins (le 1<sup>e</sup> dans la liste d'adjacence), puis à un voisin de ce voisin et ainsi de suite. S'il n'y a pas de voisin, on revient au sommet précédent et on passe à un autre de ses voisins. On utilise une liste *visite* pour stocker les éléments visités et une liste attente pour stocker les voisins encore non visités d'un sommet. Si on obtient une liste *visite* contenant tous les sommets c'est que le graphe est connexe. Sinon, on a l'ensemble des sommets que l'on peut joindre depuis le sommet  $S$  c'est-à-dire la classe de connexité de  $S$ .  $\mathbf{b}$ )  $\mathbf{b}$   $\mathbf{b}$   $\mathbf{c}$   $\mathbf{b}$   $\mathbf{c}$ 

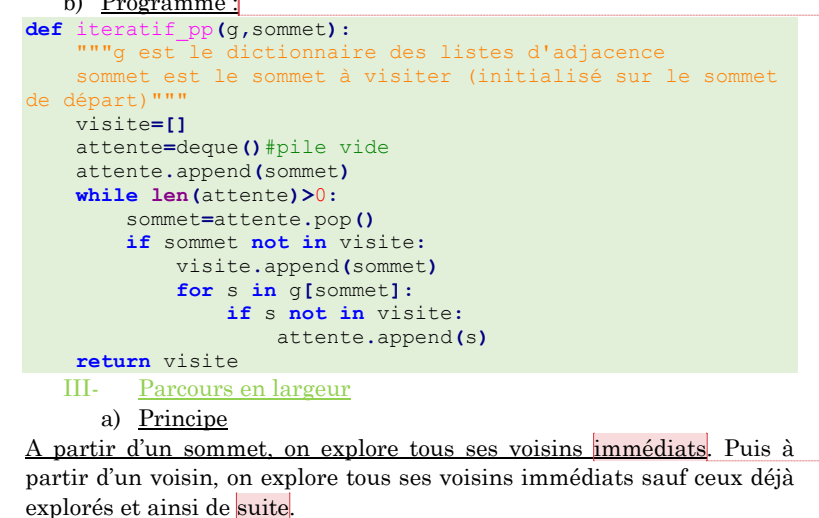

## b) Programme Ici, on utilise une file :

**def** parcours\_largeur**(**g**,**sommet**):**

 """g est le dictionnaire des listes d'adjacence sommet est le sommet à visiter (initialisé sur le sommet de départ) en prenant une file, on assure la parcours en largeur" visite**=[]** attente**=**deque**()**#file vide attente**.**append**(**sommet**) while len(**attente**)>**0**:** sommet**=**attente**.**popleft**() if** sommet **not in** visite**:** visite**.**append**(**sommet**) for** s **in** g**[**sommet**]: if** s **not in** visite**:** attente**.**append**(**s**) return** visite

Ce type de parcours est utilisé pour étudier des graphes orientés et pondérés.

**Commenté [AM1]:** Les applications en logistique sont évidentes

**Commenté [AM2]:** C'est l'algorithme le plus efficace d'un point de vue complexité temporelle car il évite de tester tous les sommets à chaque étape alors qu'ils ont été visités.

**Commenté [AM3]:** Cette progression qui impose d'abord de visiter les voisins les plus proches s'obtient avec une structure de type file

**Commenté [AM4]:** Comme avec le parcours en profondeur, pour un graphe connexe, tous les sommets sont visités et on peut obtenir un chemin reliant deux sommets quelconques